## **ETD Routing Process**

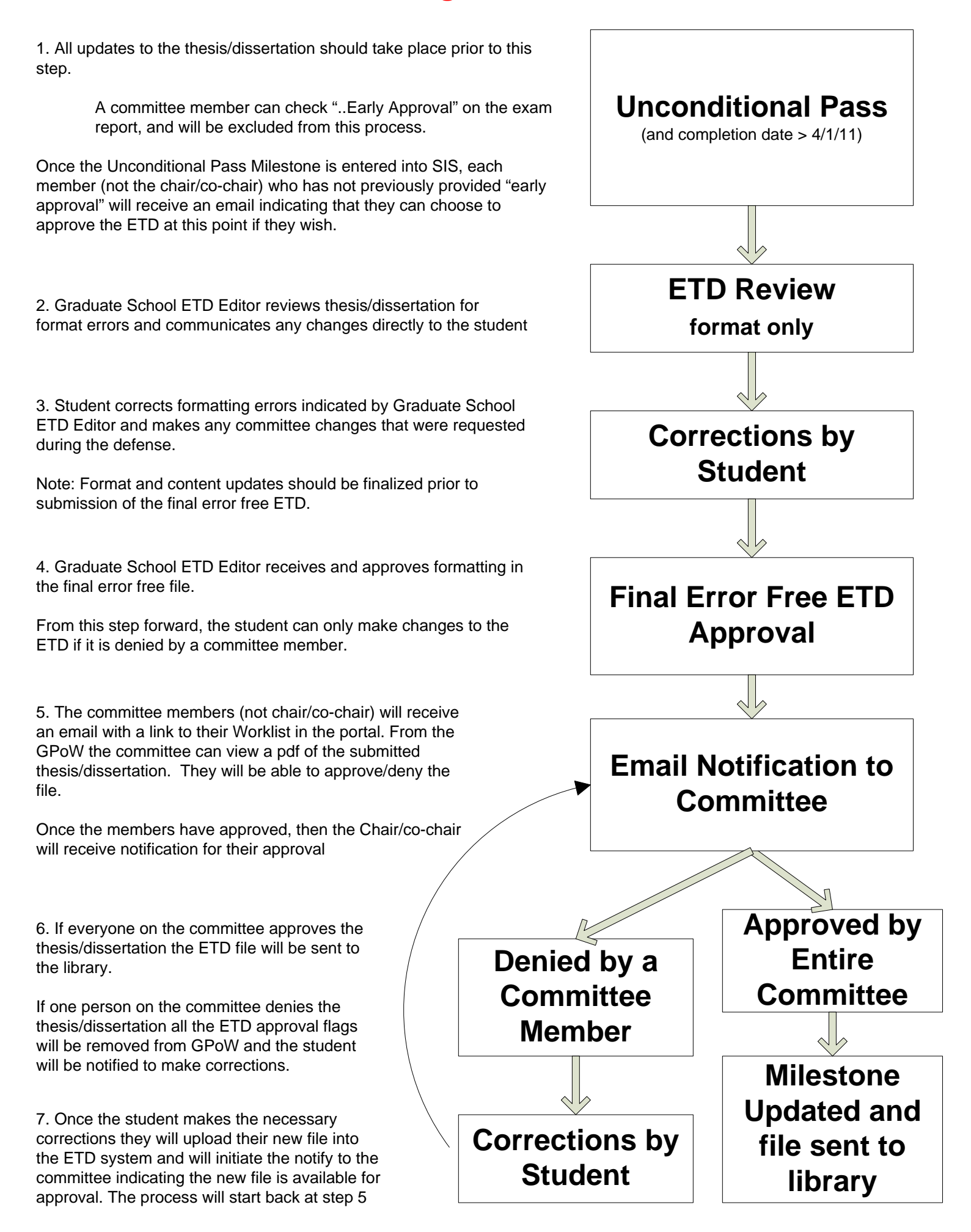